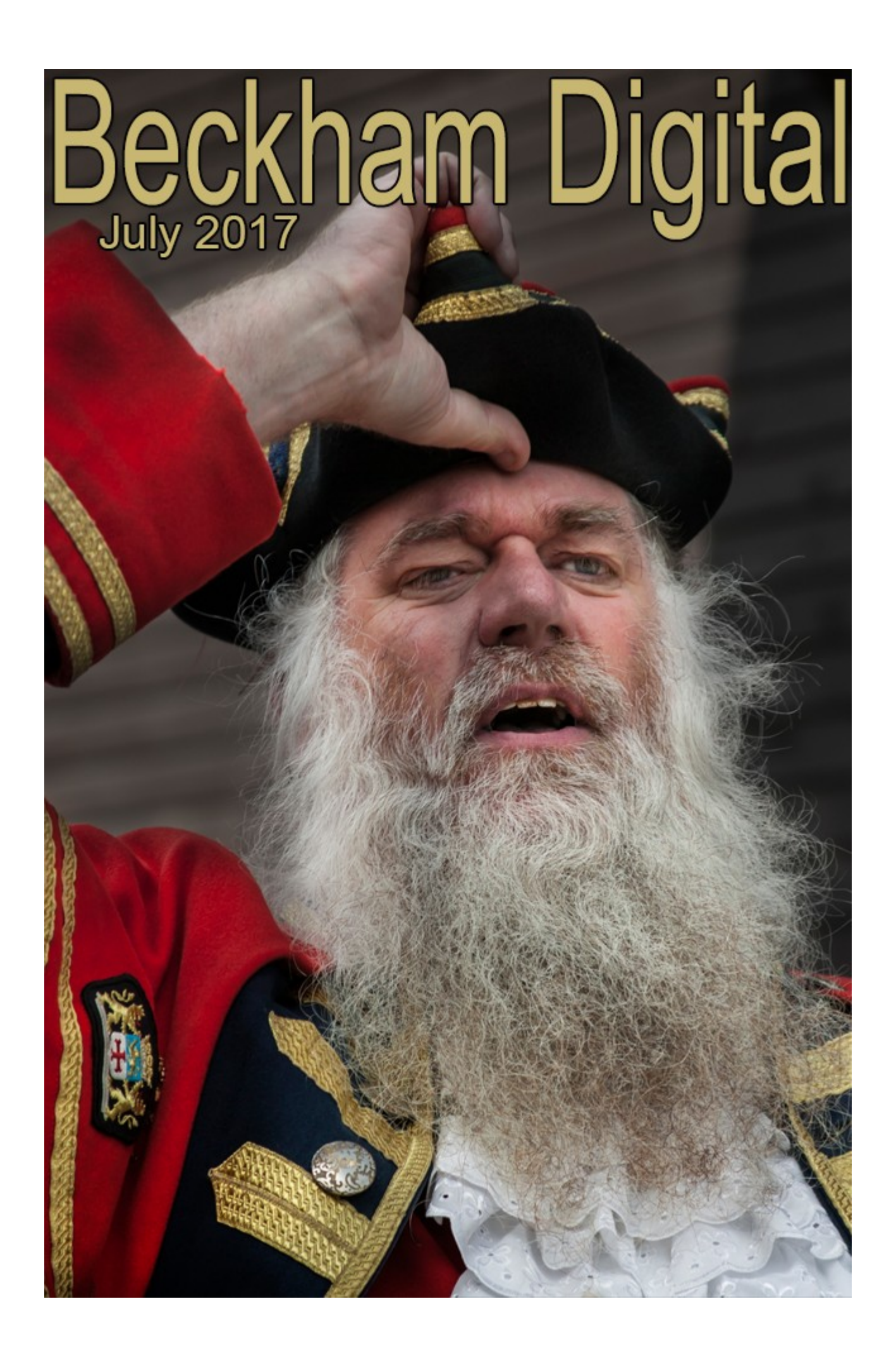

#### **Welcome to the July Newsletter**

I have a problem, no not that type of problem. A photographic one, one that I tell myself I shouldn't have and that it's due to my age and that I am stuck in the old days. But, I can't shake the thought. Is quality dying?

I see pictures appearing in camera club competition where the quality of many of them don't match up to what we were producing in Camera Clubs in the 70's. The cause among other things seems to be crops from a tiny bit of the original. The pictures often only have any viability at all when viewed through a projector because it's too small for anything else.

Try as I might, I find myself unable to give credit for such photography and that spills over onto iPhone images too. If I have one more person, shove their iPhone under my nose when I am out taking pictures and say. What's wrong with this then? Showing me an over exposed grotty image 3in long, I swear I will take that iPhone and shove it where the sun doesn't shine.

I ask myself, does it really matter in these days of instant everything, where most people live their lives in the tiny space of their iPhone screen. Viewing images larger than iPad size is probably becoming increasingly rare. Would I want to print the image below 30 inches across? Probably not, but it's nice to know I could if I wanted too, the quality and pixels are there to do it.

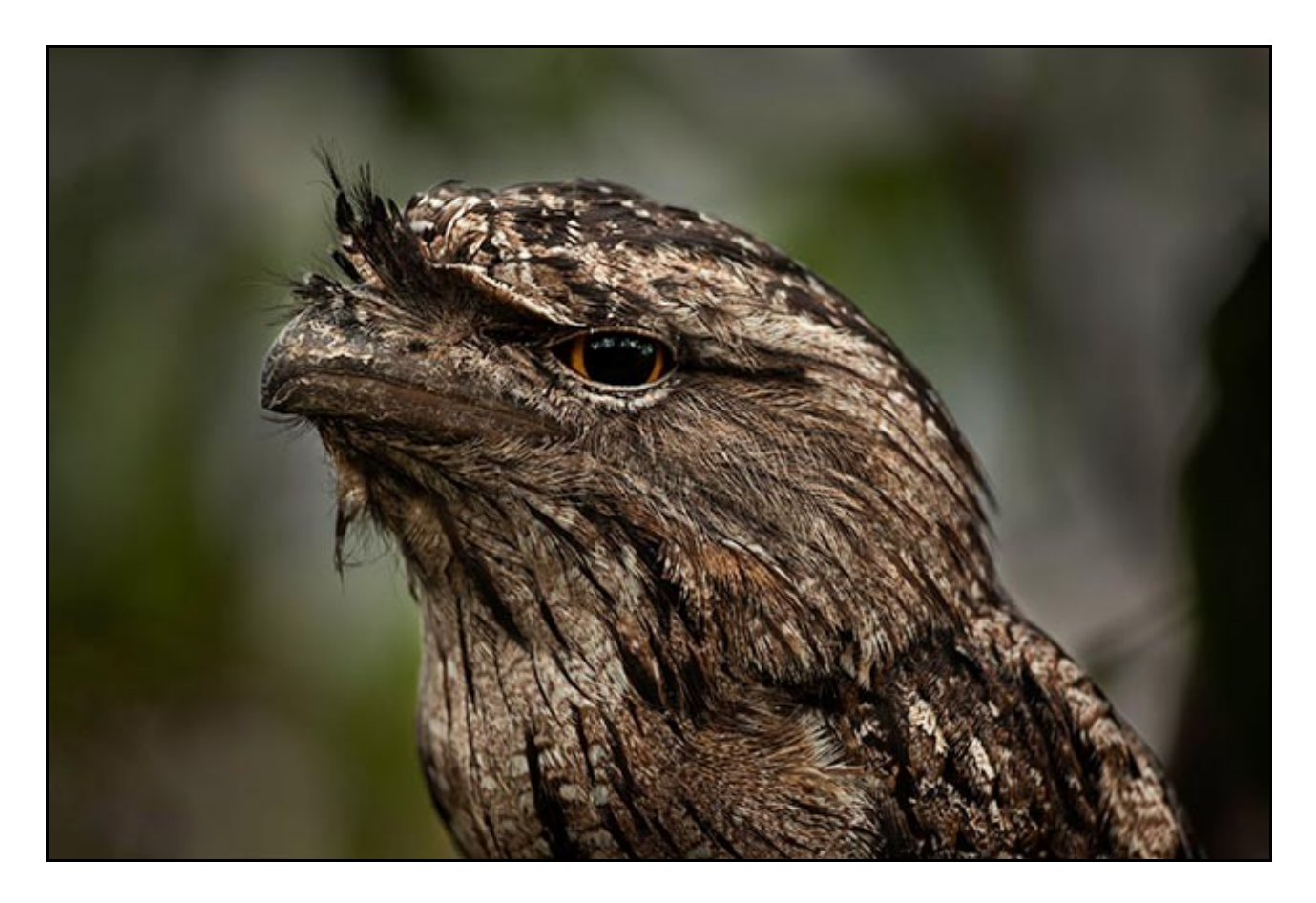

Quality does matter to me and I wonder sometimes if I am becoming an endangered species. In the days of film we all started off with the same 35mm quality, so there was a benchmark for the quality we viewed. Now, the majority of our photographic judges (not an exaggeration) don't appear to notice quality all that much.

Of course image quality isn't the be all and end all in every case, but it's still pretty important to

the vast majority of club photography.

I wonder how people would react if a wedding photographer set up an iPhone on top of their tripod to record the happy day. Would they be pleased to see a modern photographer, bang up to date, or would they say, where's the proper camera?

### **New Video Tutorials – Photoshop Master Class 2017 – download only**

Here I present a set of 12 in depth, start to finish video tutorials of various subjects and techniques. In other words you see it all, as live as I can make it. The image you see at the end of the video is the same image included I created and included with the download. You can open up those images yourself into Photoshop to evaluate what was done.

In these videos you will see the a huge number of Photoshop techniques demonstrated start to finish. So if you want to learn how to give your images quality, appeal and Wow Value, it's all here

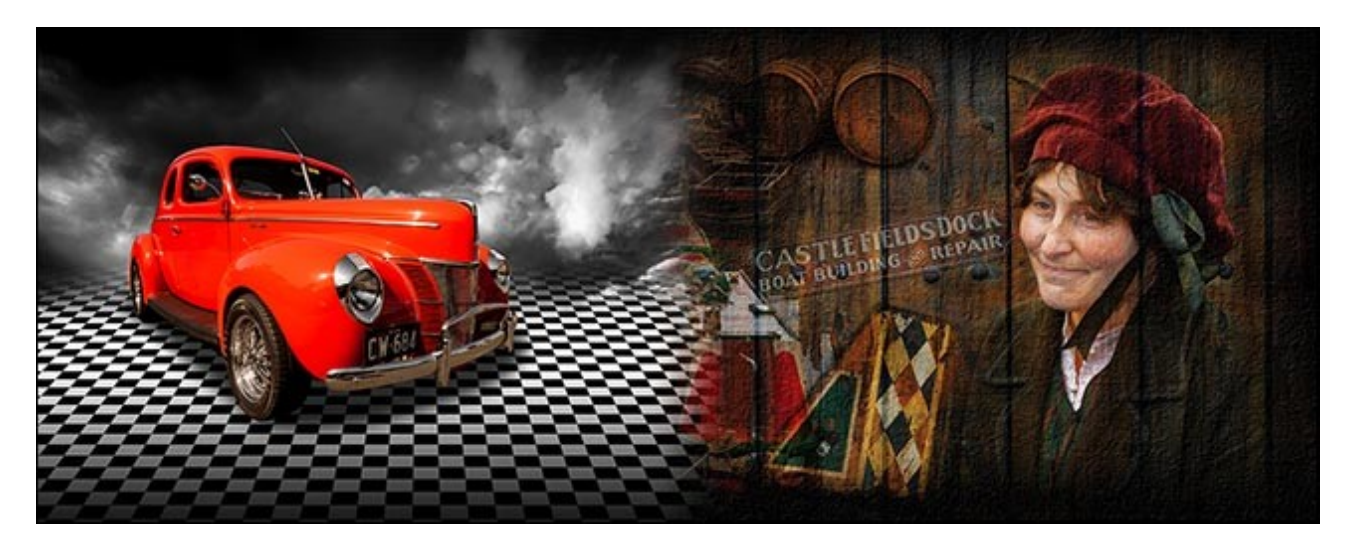

[My Video Introduction of this set of videos can be downloaded here \(best quality\)](http://www.mediafire.com/file/2migxfe85k9cqfc/Introduction_to_Masterclass_2017.mp4)

[Or viewed in YouTube Here](https://www.youtube.com/watch?v=CaDlRwen3hk)

[Purchase from HERE](http://www.beckhamdigital.com.au/store/pc/Masterclass-2017-Download-137p737.htm)

### **[Newsletter Free Videos – HERE](http://www.mediafire.com/file/r9sd1bd3s4x1s67/Beckham_Digital_July_2017.zip)**

**PicturesToExe – Backup in Zip -** I was surprised a little recently when a reasonably experienced audio visual enthusiast didn't understand what I meant when I asked them to send me their slide show as a Backup in Zip.

I had been contacted with a problem that someone was experiencing with a slide show, but I needed to be seeing what the author was seeing to be able to help and I asked for a Backup in Zip. So, what is a Backup in Zip and why is it an important and practical part of the PicturesToExe slide show software? I suppose it has two main uses, but our video will explain much better than I can here.

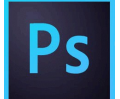

**Smart Objects and Raw Transformation Tools** – I have been using Raw Smart Objects for quite some time, but we can also apply Smart Object or Smart Filter status to any image.

Jpeg, Tiff, PSD etc.

We can then use the great Transform Tools of Camera Raw on a Jpeg, but in a non destructive way via a Smart Object. As always these options are better demonstrated rather than explained in writing. I also slip in the De-Haze filter into the video too

## **New Flickr Images Posted – [HERE](https://www.flickr.com/photos/14841378@N05/)**

A trip away to shoot some new images is always a good boost to the enthusiasm and creativity. We are gradually working through our images from our trip and posting the best on Flickr.

# **[His](https://www.flickr.com/photos/14841378@N05/)** and **[Her's](https://www.flickr.com/photos/beckhamdigital/)**

# **New Slide Shows – The French at War**

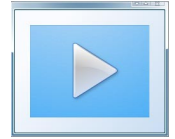

I recently put together two slide shows using a series of images of WW1. The images are from the French perspective and after scanning the images for a friend, I felt they were worth viewing.

The slide shows run for about 8 minutes each and contains around 80 Images in each, but it is a fascinating glimpse of a period now 100 years ago. Some of the cars, Trucks and Buses are interesting to view on their own.

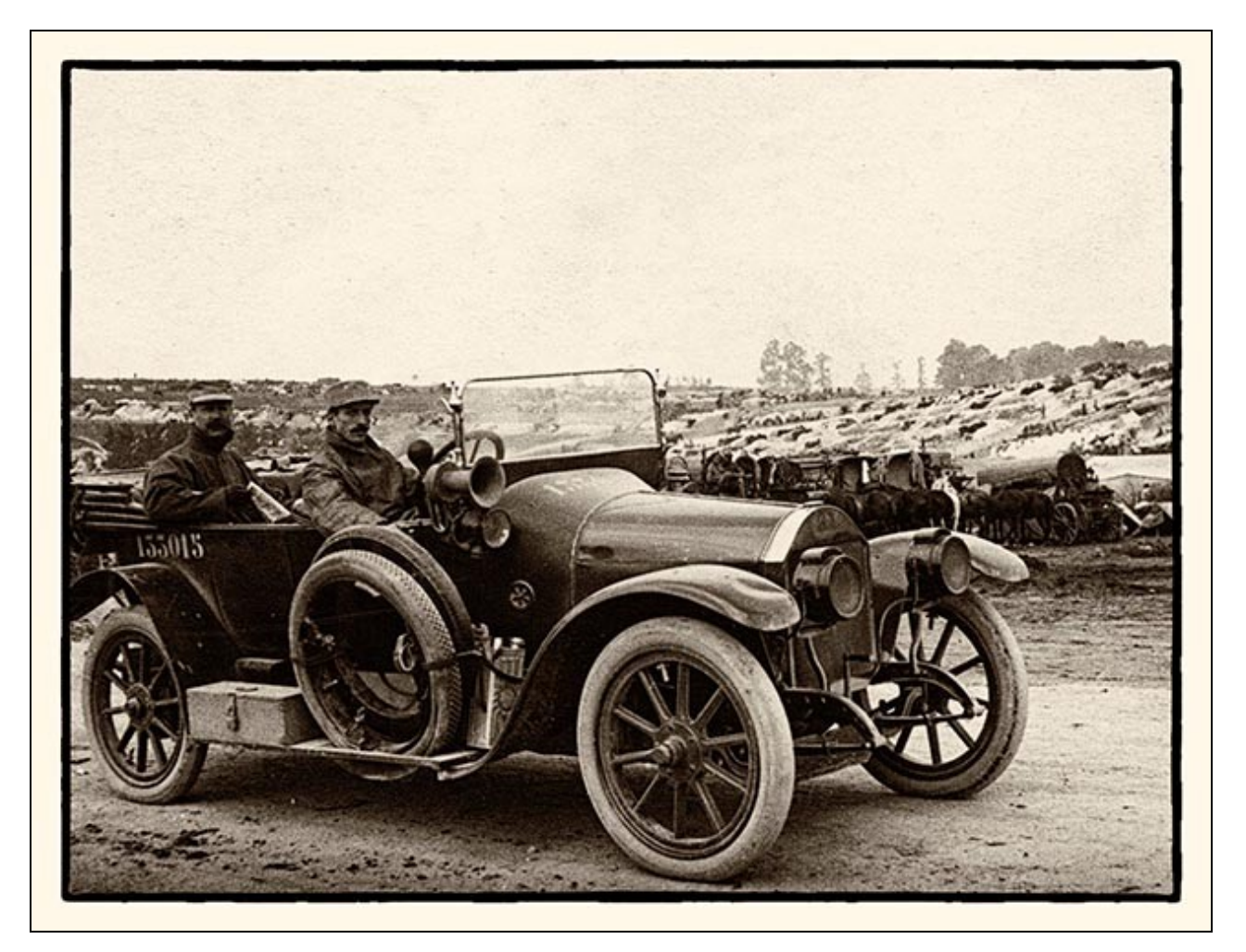

[The French at War for PC – Mac & YouTube – Part 1](http://www.beckhamdigital.com.au/store/pc/The-French-at-War-Part-1-135p735.htm)

[The French at War for PC – Mac & YouTube – Part 2](http://www.beckhamdigital.com.au/store/pc/The-French-at-War-Part-2-135p736.htm) 

### **Understanding Exposure and Getting it Right – New Video Tutorials**

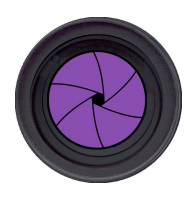

Here is something I saw posted on a photographic forum alongside an image which an amateur photographer had posted and the photographer was obviously quite frustrated. *I tried every combination of shutter speed, aperture and ISO, but nothing seemed to make any difference. Most of the images were not very good and most didn't come out. This is the best of them*

He was right, the image he posted wasn't very good, but what was the problem? The author was under the mistaken view that his sophisticated camera was all he needed for success. He didn't appreciate that his problem was mainly a contrast issue, although that contrast issue caused the poor exposure the image showed.

The solution was that the authors awareness in relation to exposure needed to be raised, that was all he required, but he was unaware of that. it was just a learning issue that's all, and one we all have to go through.

All the aspects of exposure are like a jigsaw puzzle. Until we have an understanding of all the pieces we cannot fully complete the exposure picture.

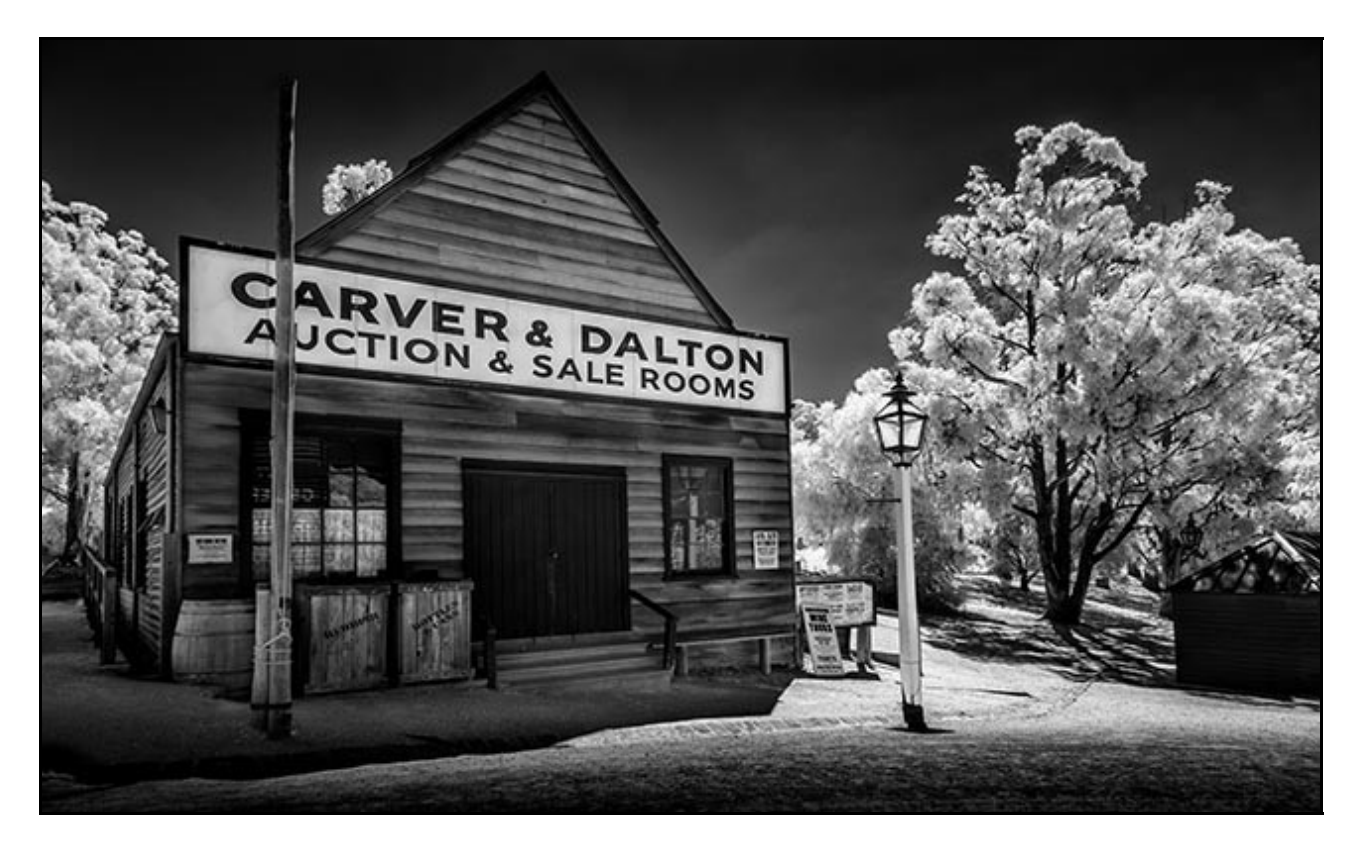

What I have demonstrated in this set of videos is vital information and these are all my own exposure techniques. Those I use in my day to day photography.

If you can get things right at the time you fire the shutter, everything else slots into place, even image editing becomes quicker and easier

If you want to make a piece of quality furniture, you don't start with tatty wood and a blunt saw. It's much the same with image editing and many who struggle with Photoshop/Lightroom, do so because their raw materials are not right. These videos address those issues

#### [Download my Introduction Video from HERE for best results](http://www.mediafire.com/file/ra8ibr1mkasj6a0/Exposure_-_Introduction.mp4)

#### [Watch on YouTube HERE](https://www.youtube.com/watch?v=Q7Sxrqfp3Mk)

#### [Purchase HERE](http://www.beckhamdigital.com.au/store/pc/Understanding-Exposure-Download-48p738.htm)

### **Video Tutorials for PicturesToExe 9**

Just a reminder that we have a number of video sets under a range of subjects available for PicturesToExe 9. YouTube Videos below left, purchase below right

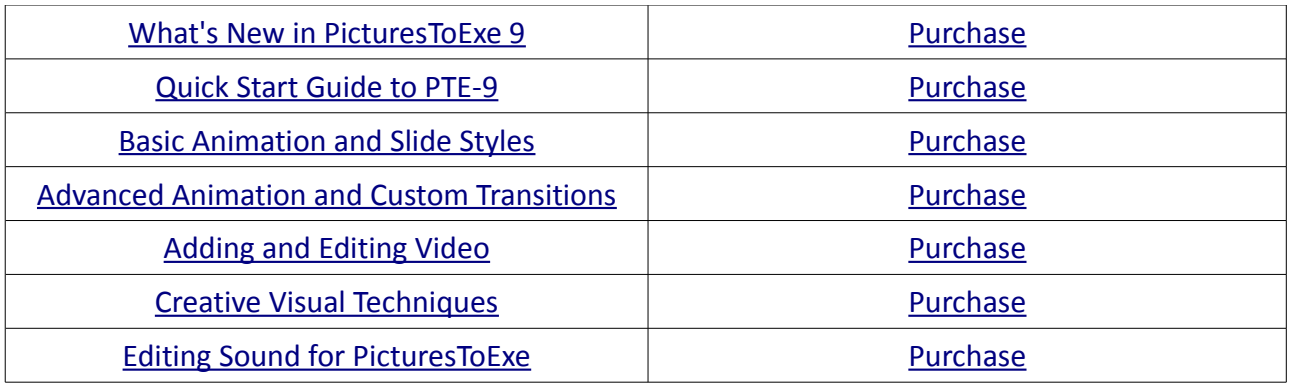

#### **FREE PicturesToExe Videos and Templates**

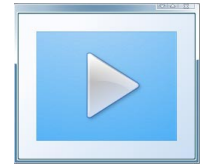

Check out the PicturesToExe section of our on line store for free videos and templates. Originally created for PTE.7 and 7.5. These videos are becoming a little dated now, hence my decision to release them. However, AV techniques, if they are any good, rarely change that much.

[Find them HERE](http://www.beckhamdigital.com.au/store/pc/PicturesToExe-c52.htm)

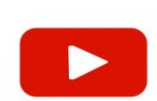

**YouTube video introductions to other titles in our range**

**Photoshop for Photographers A Complete Photoshop Course** 

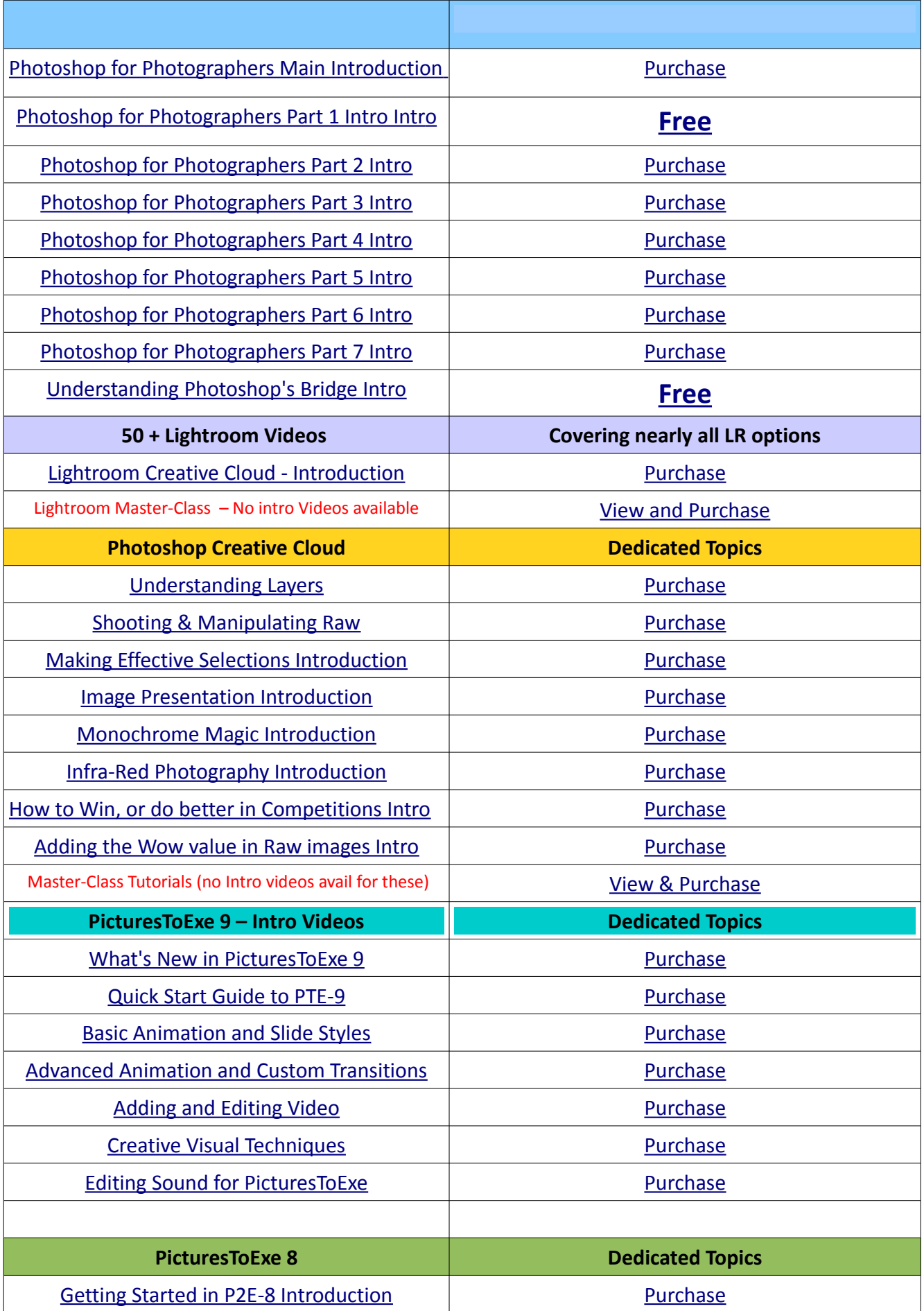

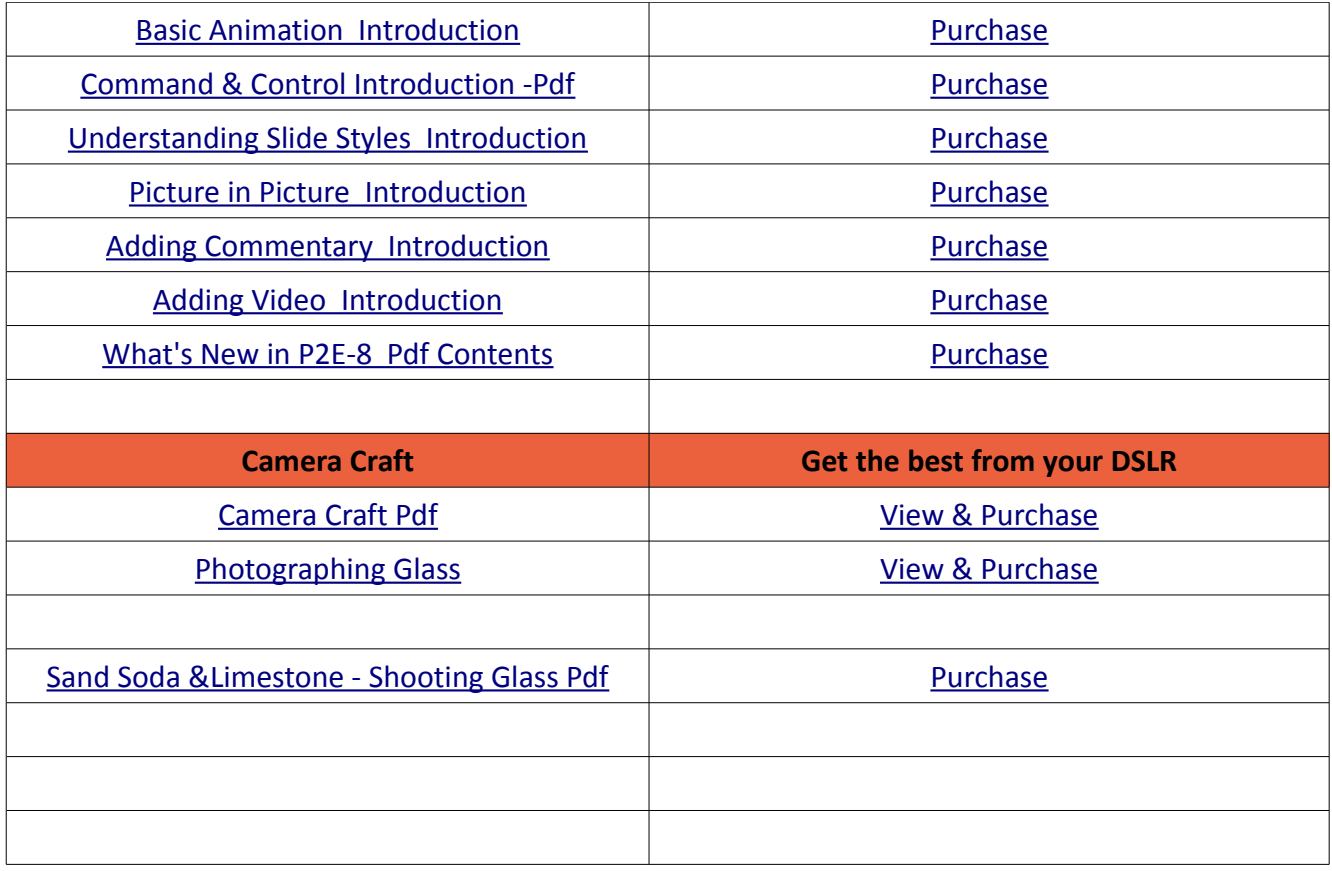

Remember, we can be [contacted via email](mailto:cb@beckhamdigital.com.au) with any queries you have, or you can phone us for a chat. We will guide you fairly and honestly and never sell you anything we do not think you need. Check out our number on our [CONTACTS](http://www.beckhamdigital.com.au/store/pc/Contact-E-mail-Phone-d10.htm) page.